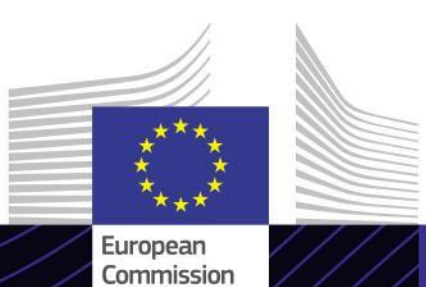

**"Meccanismo di adeguamento alle frontiere – settore del cemento" Modulo eLearning** Guidare verso i risultati.

**CBAM - settore del cemento**

Imparare per un obiettivo.

Il Meccanismo di adeguamento del carbonio alle frontiere (CBAM), è uno strumento attuato dall'Unione Europea per ridurre le emissioni di gas a effetto serra e affrontare la rilocalizzazione delle emissioni di carbonio. Mira ad assicurare che le merci importate siano soggette a un prezzo del carbonio equivalente al prezzo della produzione interna nell'UE.

Il CBAM interessa il settore del cemento imponendo un prezzo alle emissioni associate al cemento prodotto in Paesi extra-UE con l'obiettivo di incoraggiare pratiche sostenibili e di ridurre l'impronta di carbonio.

### **Ambito**

Grazie a questo modulo di eLearning, acquisirai familiarità con il CBAM e con il periodo transitorio, il reporting, la metodologia e il sistema IT coinvolti in questo periodo applicato al settore del cemento.

Inoltre, ti verrà presentato un caso reale di reporting nel registro transitorio CBAM per il settore del cemento.

Questo è il primo modulo di una serie di 6 corsi relativi a ciascuno dei settori interessati dal regolamento CBAM nel periodo transitorio.

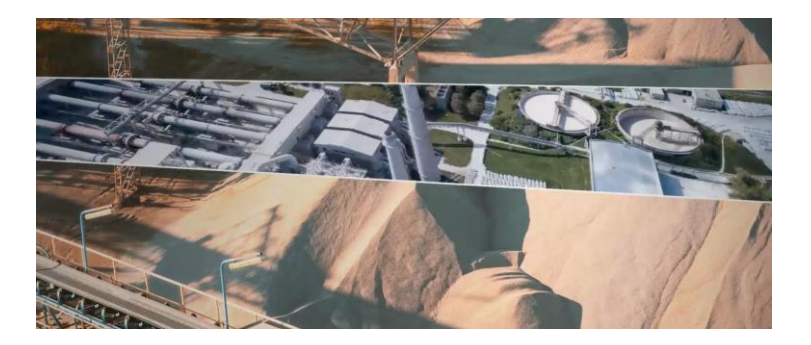

### **Destinatari**

Il corso si rivolge a tutti coloro che controllano la produzione degli impianti in Paesi terzi, importano beni sui quali il CBAM ha effetti, così come ai partner commerciali e alle autorità competenti o a chiunque abbia bisogno di comprendere e lavorare con gli obblighi CBAM nel settore del cemento.

#### **Obiettivi di apprendimento**

Obiettivi globali del modulo in eLearning:

- Comprendere gli aspetti generali del CBAM e le regole per i dichiaranti addetti alla comunicazione.
- $\checkmark$  Comprendere i principali criteri per il CBAM nel settore del cemento, comprese le emissioni rilevanti e la formula per calcolare le emissioni incorporate specifiche durante il periodo transitorio.
- $\checkmark$  Comprendere i requisiti di reporting e le modalità di applicazione nel sistema IT (registro transitorio CBAM).
- Dimostrare sicurezza e competenza nell'uso del Registro transitorio CBAM.

Per trarre vantaggio dal corso e raggiungere gli obiettivi di apprendimento, si raccomanda di inserirlo nel proprio programma di formazione e di sviluppare una strategia di apprendimento integrata.

# **Caratteristiche**

- $\checkmark$  Il corso è ideato per essere flessibile e personalizzato. Puoi iniziare, interrompere e riprendere il corso nel punto in cui lo hai lasciato, secondo il tuo ritmo.
- $\checkmark$  I casi pratici permetto agli studenti di applicare le loro conoscenze teoriche e le domande di valutazione del corso li aiutano a valutare la loro comprensione del materiale.
- $\checkmark$  Oltre al menu, una mappa del corso permette agli utenti di accedere rapidamente ai principali capitoli del corso. La mappa del corso si trova nella barra verticale sul lato destro.
- $\checkmark$  Un riepilogo del corso, contenente le informazioni più importanti, è disponibile in formato stampabile. È inoltre possibile stampare qualsiasi schermata del corso per consultarla in seguito.

## **Durata del corso**

Il tempo necessario per completare questo corso è di circa 45 minuti.

# **Lingue disponibili**

Il corso è disponibile in italiano. Consultare comunque il [Portale](https://customs-taxation.learning.europa.eu/) [dei](https://customs-taxation.learning.europa.eu/) [corsi](https://customs-taxation.learning.europa.eu/) [di](https://customs-taxation.learning.europa.eu/) [formazione](https://customs-taxation.learning.europa.eu/) [Customs](https://customs-taxation.learning.europa.eu/) [&](https://customs-taxation.learning.europa.eu/) [Tax](https://customs-taxation.learning.europa.eu/) [EU](https://customs-taxation.learning.europa.eu/) per verificare la disponibilità di altre versioni in una lingua dell'UE.

## **Iniziamo!**

Il modulo di eLearning viene erogato attraverso il [Customs](https://customs-taxation.learning.europa.eu/) [and](https://customs-taxation.learning.europa.eu/) [Tax](https://customs-taxation.learning.europa.eu/) [EU](https://customs-taxation.learning.europa.eu/) [Learning](https://customs-taxation.learning.europa.eu/) [portal](https://customs-taxation.learning.europa.eu/), tuttavia l'accesso è riservato ai funzionari doganali dell'UE. Per connetterti dovrai utilizzare il tuo indirizzo e-mail professionale:

- Utilizza l'account EU Login per accedere al Customs & Tax EU Learning Portal.
- $\checkmark$  Accedi alla sezione "Catalogue".

Per risolvere problemi tecnici e ricevere assistenza fai clic su "FAQ" o "Support".

2

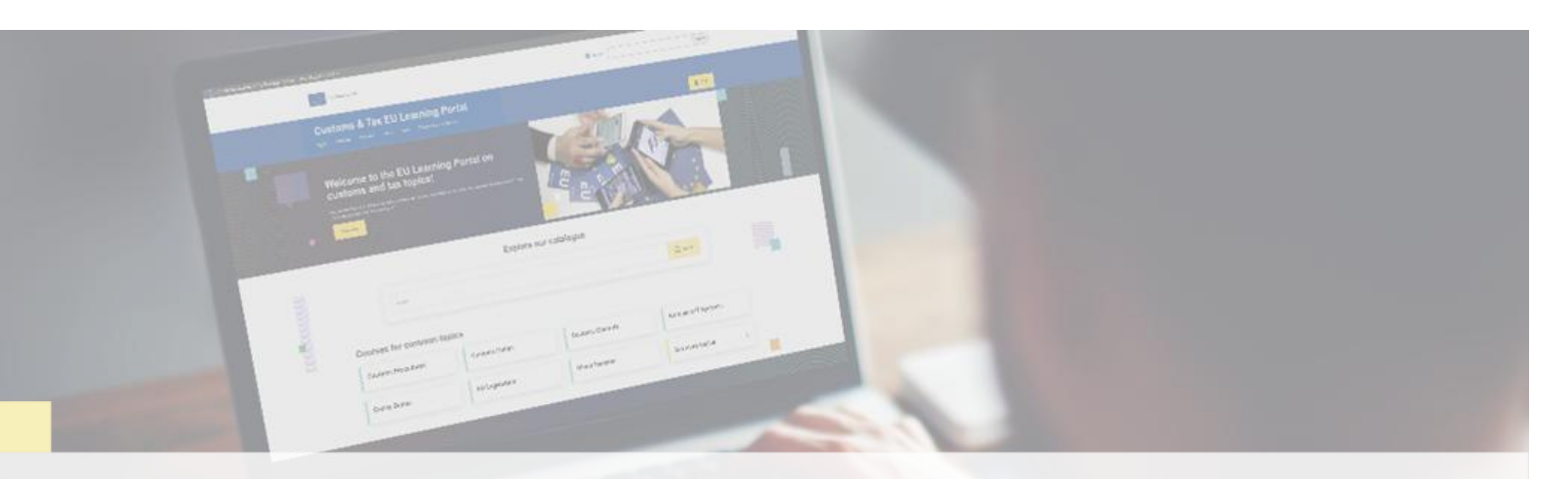

# **Scopri di più**

Visita il [Portale dei corsi di formazione Customs & Tax EU \(europa.eu\)](https://customs-taxation.learning.europa.eu/)

Contatto: DG TAXUD/E3 Management of Programmes & EU training *[taxud-elearning@ec.europa.eu](mailto:taxud-elearning@ec.europa.eu?subject=Find out more)*

Taxation and<br>Customs Union